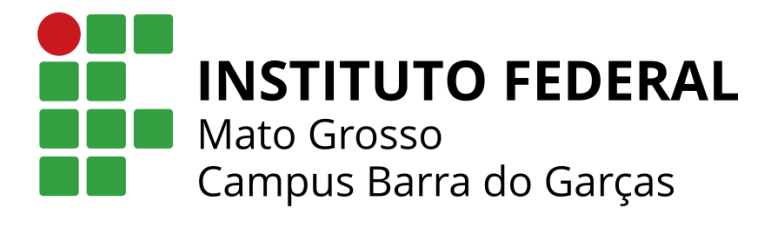

# **Orientações para a formatação do Trabalho de Conclusão do Curso Superior de Tecnologia em Gestão Pública**

**BARRA DO GARÇAS/MT**

**OUTUBRO/2019**

## **Diretor Geral do Campus Barra do Garças**

Prof. Leandro Miranda

## **Chefe do Departamento de Ensino**

Profª. Mara Maria Dutra

## **Coordenador do Curso de Gestão Pública**

Prof. João Luis Binde

## **Elaborado por**

Prof. Felipe Deodato da Silva e Silva

Portaria nº 82 de 05 de julho de 2019

## **Revisado por**

Profª. Carine Rodrigues

Prof. João Luis Binde

Profª. Renata Francisca Ferreira Lopes

#### **Apresentação**

Este manual estabelece as regras de formatação dos Trabalhos de Conclusão de Curso (TCC) referente ao Curso Superior de Tecnologia em Gestão Pública. Conforme o Projeto Pedagógico do Curso, o Trabalho de Conclusão de Curso é um componente obrigatório e que tem como objetivos:

I. desenvolver a capacidade de aplicação dos conceitos e teorias adquiridas durante o curso de forma integrada, por meio da execução de um projeto de ensino, pesquisa ou extensão;

II. estimular a criatividade e o espírito empreendedor, por meio de projetos que levem ao desenvolvimento de produtos, serviços, sistemas ou soluções que possam ser utilizados para melhoria da qualidade de vida da sociedade;

III. estimular o desenvolvimento de projetos de ensino, pesquisa ou extensão visando à resolução de problemas na respectiva área de conhecimento;

IV. estimular a construção do conhecimento coletivo pautado nos fundamentos éticos, estéticos, políticos e sociais de igualdade, justiça e sustentabilidade;

V. estimular a inovação tecnológica.

O TCC consiste em um artigo científico elaborado a partir de um projeto de pesquisa desenvolvido ao longo das disciplinas Projeto Integrador I e II (modelo em anexo). Este trabalho deverá ser orientado por um professor do curso e poderá contar com o auxílio de um coorientador, conforme os critérios estabelecidos nos regulamentos do curso.

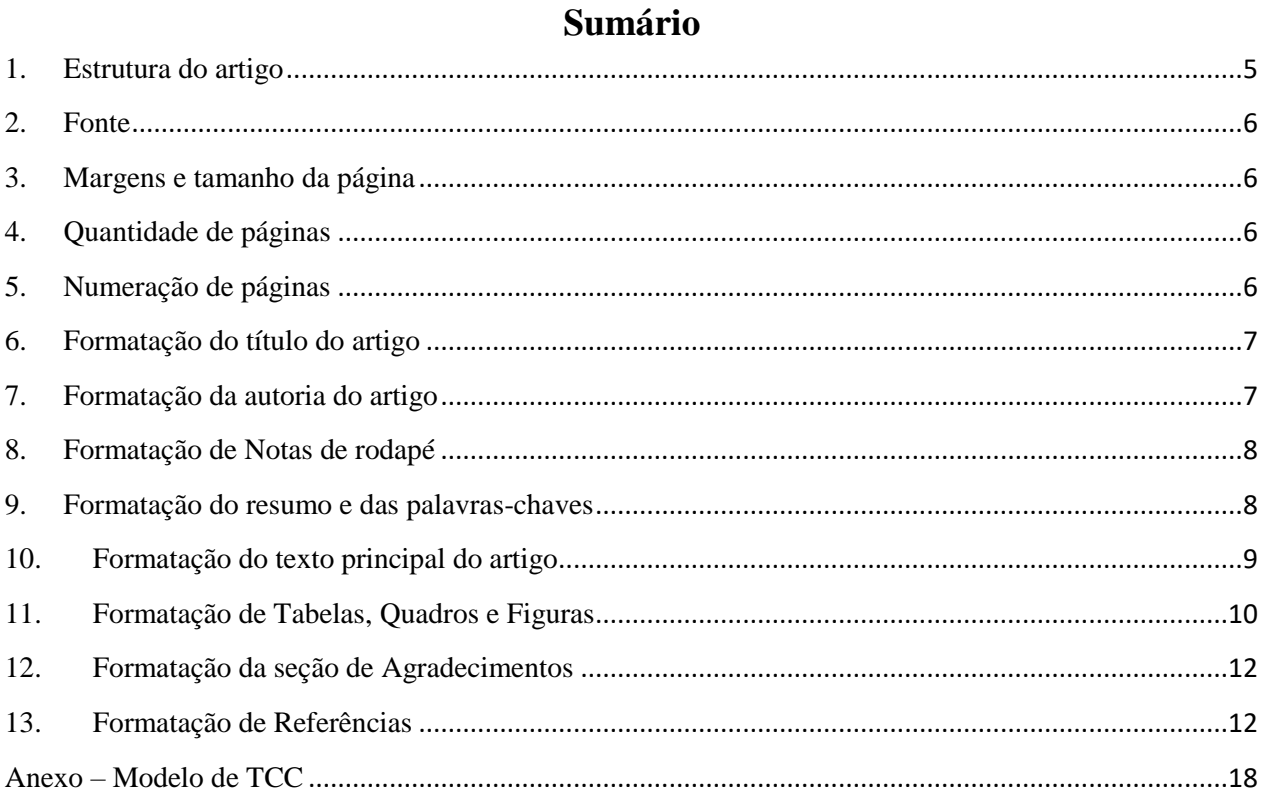

#### <span id="page-4-0"></span>**1. Estrutura do artigo**

O artigo científico deverá conter no mínimo os seguintes itens:

- Título;
- Nomes do discente, do orientador e do co-orientador, quando for o caso;
- Resumo e palavras-chaves em português;
- Resumo e palavras-chaves em língua estrangeira;
- Introdução;
- Método:
- Resultado;
- Discussão;
- Conclusão;
- Bibliografia;

O artigo também poderá conter os seguintes itens:

- Referencial Teórico;
- Agradecimento;
- Anexo e apêndices;
- Material suplementar.

Vale destacar que tais itens não precisam estar separados por seções. Por exemplo, em alguns casos, o item Método poderá estar descrito na Introdução. Outro exemplo é quando os resultados são escritos juntamente com a discussão.. Além disso, o título das seções não precisa ser escrito conforme está especificado acima. Por exemplo, a seção de Referencial Teórico poderá ser intitulada conforme o tema ou a teoria sob a qual será escrita. Dessa forma, a estrutura das seções, bem como seus respectivos títulos poderão ser definidas da forma que o discente considerar mais apropriada.

#### <span id="page-5-0"></span>**2. Fonte**

O artigo poderá ser escrito em fonte Arial ou Times New Roman. A mesma fonte deverá ser usada para todas as seções e elementos do artigo (Figuras e Tabelas). Todo o artigo deverá ser escrito com a fonte preta, sendo opcional o uso de outras cores nas Figuras e Tabelas.

#### <span id="page-5-1"></span>**3. Margens e tamanho da página**

As margens do artigo deverão ser de 3cm para margens superior e esquerda e 2cm para margens direita e inferior.

O tamanho da página será no formato A4.

#### <span id="page-5-2"></span>**4. Quantidade de páginas**

O artigo é um texto enxuto e sucinto cujo objetivo é reportar os principais resultados e conclusões de uma pesquisa de forma objetiva. Por isso, os meios de publicação de artigos estão cada vez mais exigindo tamanhos reduzidos dos trabalhos. Portanto, recomenda-se que o número de página seja coerente com as possíveis opções de publicações, sejam elas revistas científicas ou eventos acadêmicos. Neste sentido, orienta-se que o artigo possua no máximo 20 páginas contando desde a primeira página onde se encontra o título e o resumo até a conclusão ou as considerações finais (veja a seção "Estrutura do artigo").

#### <span id="page-5-3"></span>**5. Numeração de páginas**

A numeração das páginas do artigo deverá estar em algarismo arábico (ex.: 1, 2, 3, ...). Ela também deverá ser inserida na margem inferior e estar alinhada à direita.

#### <span id="page-6-0"></span>**6. Formatação do título do artigo**

O título deverá estar no topo da primeira página do seu artigo e seguir as seguintes recomendações:

- Título centralizado;
- Título em negrito;
- Fonte no tamanho 14; e
- Espaçamento simples.

Exemplo:

## **Corrupção no setor público: agenda de pesquisa e principais debates a partir da literatura internacional.**

#### <span id="page-6-1"></span>**7. Formatação da autoria do artigo**

Os nomes do discente, do orientador e do co-orientador, quando houver, deverão estar empilhados nessa ordem logo abaixo do título do artigo. Os nomes deverão seguir as seguintes recomendações:

- Texto alinhados à direita;
- Fonte no tamanho 12;
- Espaçamento simples.

Ao lado de cada nome deverá haver uma indicação numérica de nota de rodapé para caracterizar cada integrante, indicando a sua respectiva instituição de afiliação. Esta nota de rodapé deverá ser formatada conforme as regras da seção "Formatação de Notas de rodapé".

## **Título do artigo**

Nome do aluno<sup>1</sup>

Prof. (maior titulação) Nome do orientador<sup>2</sup> Prof. (maior titulação) Nome do co-orientador<sup>3</sup>

<sup>3</sup> Técnico (especificidade do cargo técnico e maior titulação) do Instituto Federal de Educação, Ciência e Tecnologia de Mato Grosso (IFMT) – Campus Barra do Garças.

<span id="page-7-0"></span><sup>3</sup> Cargo (maior titulação) e instituição de afiliação, caso o co-orientador for membro externo ao IFMT.

## **8. Formatação de Notas de rodapé**

\_\_\_\_\_\_\_\_\_\_\_\_\_\_\_\_\_\_\_\_\_\_\_\_\_\_\_

As notas de rodapé deverão ser escritas em tamanho de fonte 10, espaçamento simples em uma coluna única e justificada.

#### <span id="page-7-1"></span>**9. Formatação do resumo e das palavras-chaves**

O resumo será inserido logo abaixo dos nomes do discente, do orientador e do coorientador (quando for o caso). O resumo deverá seguir as seguintes recomendações:

- Texto em uma coluna;
- Texto justificado;
- Máximo de 300 palavras;
- Fonte no tamanho 12;
- Espaçamento simples.

<sup>&</sup>lt;sup>1</sup> Aluno do Curso Superior em Tecnologia em Gestão Pública do Instituto Federal de Educação, Ciência e Tecnologia de Mato Grosso (IFMT) – Campus Barra do Garças.

<sup>&</sup>lt;sup>2</sup> Professor (maior titulação) do Curso Superior em Tecnologia em Gestão Pública do Instituto Federal de Educação, Ciência e Tecnologia de Mato Grosso (IFMT) – Campus Barra do Garças.

<sup>&</sup>lt;sup>3</sup> Professor (maior titulação) do Curso Superior em Tecnologia em Gestão Pública do Instituto Federal de Educação, Ciência e Tecnologia de Mato Grosso (IFMT) – Campus Barra do Garças.

Ou

Ou

As palavras-chaves compreenderão um conjunto de três (03) a cinco (05) termos, separados por vírgula, em fonte no tamanho 12 e posicionadas logo abaixo do resumo (Veja o modelo em anexo).

O TCC deverá trazer também uma versão do Resumo e das palavras-chaves em língua estrangeira, preferencialmente inglês ou espanhol.

#### <span id="page-8-0"></span>**10. Formatação do texto principal do artigo**

O texto principal do artigo consiste nas seções da Introdução, Desenvolvimento (Referencial Teórico, Método, Resultados e Discussão, entre outras) e na Conclusão ou Considerações Finais (Veja o exemplo em anexo).

Essa parte deverá ser escrita conforme as seguintes recomendações:

- Texto em coluna única;
- Texto justificado;
- Fonte no tamanho 12;
- Espaçamento entre linhas de 1,5;
- Espaçamento entre parágrafos de 0 pt antes e 10 pt depois;
- Recuo de 1,25 cm para os parágrafos.

Todos os títulos das seções deverão seguir as recomendações abaixo:

- Texto alinhado à esquerda;
- Texto em negrito;
- Fonte no tamanho 12;
- Espaçamento entre linhas de 1,5; e
- Espaçamento entre parágrafos de 0 pt antes e 10 pt depois.

Os níveis das seções serão identificados com uma estrutura numérica, sequencial e crescente.

#### Exemplo:

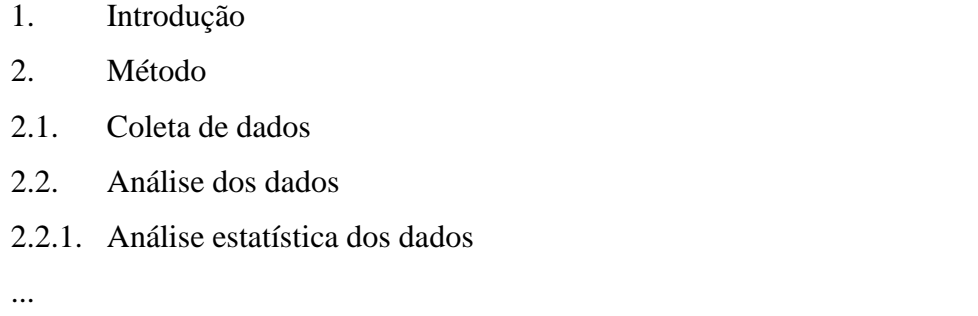

#### <span id="page-9-0"></span>**11. Formatação de Tabelas, Quadros e Figuras**

As tabelas são um formato de apresentação de resultados em que as informações estão dispostas em linhas e colunas. Geralmente, é usada para expor informações quantitativas. As tabelas não deverão ser fechadas nas laterais.

Os quadros são caixas de texto em que o autor poderá trazer alguma informação complementar que irá enriquecer o entendimento do leitor. É recomendável que esse recurso seja usado quando o texto é extenso demais para ser inserido numa nota de rodapé (ex.: quando ultrapassar a metade de uma página).

As figuras são elementos visuais que facilitam a compreensão da informação pelo leitor. São consideradas figuras as ilustrações, gráficos, fotos, e quaisquer outras imagens que venham a ser inseridas no artigo.

As tabelas, quadros e figuras deverão seguir a seguinte formatação:

- Título justificado, com alinhamento à esquerda, em negrito, tamanho 12 e espaçamento simples;
- Tabela, quadro ou figuras deverão estar logo abaixo do título e centralizados;
- A fonte usada para elaboração deverá vir abaixo das respectivas tabelas, quadros e ilustração, com fonte no tamanho 10 e alinhamento à esquerda (ex.: Fonte: XXXX).

 Outros elementos que poderão ser úteis para a compreensão desses elementos (exemplo: notas explicativas e detalhamento do método.), poderão ser acrescentados no local onde o autor achar mais adequado (ex.: logo após o título, abaixo da fonte, etc...).

Cada elemento deverá ser numerado sequencialmente e de forma crescente, sendo que a sequencia de número deverá ser diferente para cada tipo de elemento. Exemplo: Tabela 1, Tabela 2, ... Tabela n; Quadro 1, Quadro 2, ..., Quadro n; Figura 1, Figura 2, ... Figura n.

Exemplos:

#### **Tabela 1 – Título da tabela.**

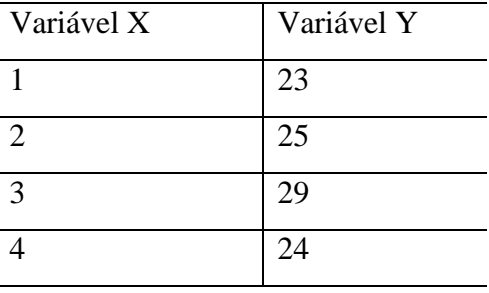

Fonte: elaborado pelos autores.

#### **Quadro 1 – Título do quadro**

XXXXXXXXXXXXXXXXXXXXXXXXXXXXXXXXXXXXXXXXXXXXXXXXXX XXXXXXXXXXXXXXXXXXXXXXXXXXXXXXXXXXXXXXXXXXXXXXXXXXXXXX XXXXXXXXXXXXXXXXXXXXXXXXXXXXXXXXXXXXXXXXXXXXXXXXXXXXXX XXXXXXXXXXXXXXXXXX.

Fonte: Oliveira (2010).

## **Figura 1 – Título da figura**

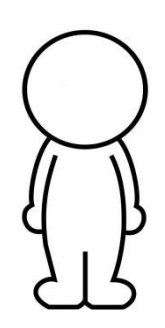

Fonte: Elaborado pelo autor.

#### <span id="page-11-0"></span>**12. Formatação da seção de Agradecimentos**

A seção "Agradecimentos" deverá ser incluída após a seção Conclusão/Considerações Finais. Essa parte deverá estar formatada com os mesmos critérios do texto do artigo (veja a seção "Formatação do texto principal do artigo"). A inclusão dessa seção é opcional.

#### <span id="page-11-1"></span>**13. Formatação de Referências**

As referências poderão ser citadas no texto de duas formas:

- 1. Ao final do parágrafo indicando entre parênteses os nomes dos autores, em caixa alta, seguidos do ano de publicação. Exemplo: para referências com um autor "(SILVA, 2010)", para referência com dois autores "(FERREIRA e SANTOS, 2012)" e para referências com três ou mais autores "(OLIVERIA et al., 2013)".
- 2. Com o nome dos autores fazendo parte do texto e com o ano da publicação entre parênteses. Exemplo: "Segundo Silva (2010), xxxx", ou "Conforme Ferreira e Santos (2012), xxx" ou, então, "De acordo com Oliveira et al. (2013), xxxx".

Ao citar uma ideia, informação ou quaisquer conteúdos de outras obras, o discente poderá utilizar dois tipos de citações:

- 1. **Citação Direta:** quando o texto original é inserido no artigo. Nesse caso, a referência deverá vir acompanhada da indicação da página de onde foi extraída a citação. Esse tipo de citação se subdivide em:
	- a. **Texto até 3 linhas:** O texto deverá estar entre aspas e seguirá no mesmo espaço do parágrafo onde é citado.

## Exemplo:

Segundo Oliveira (2012, p. 10), "o controle interno é essencial para a eficiência na gestão pública". Assim, "o processo de auditoria sobre o controle interno é fundamental para o aprimoramento do serviço público" (OLIVEIRA, 2012, p. 15).

> b. **Texto com mais de 3 linhas:** a citação deverá ser feita fora do parágrafo, com recuo do parágrafo em 4 cm, fonte reduzida para tamanho 10 e espaçamento simples.

### Exemplo:

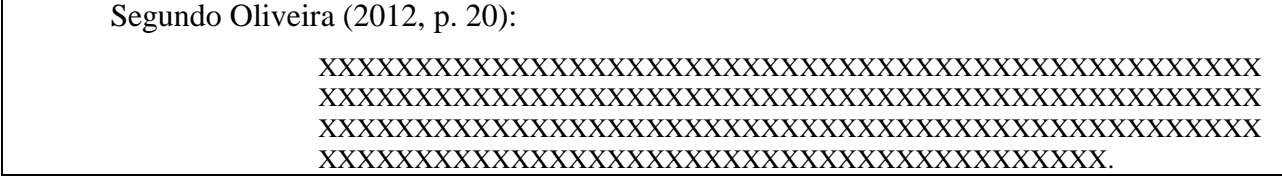

2. **Citação indireta:** ocorre quando o autor incorpora a ideia de um autor por meio de suas próprias palavras. Nesse caso, não se faz marcações no texto.

Exemplo:

O desenvolvimento econômico brasileiro tem se beneficiado dos avanços no setor de agronegócio (FERREIRA, 2013).

A seção "Referências" ou "Bibliografia" deverá estar logo após a seção de "Conclusão/Considerações finais" ou "Agradecimentos", quando for o caso. Este seção deverá seguir os critérios abaixo:

- Todas as referências citadas no artigo deverão constar na seção Referências e vice-versa.
- As referências deverão estar organizadas em ordem alfabética.
- Essa parte deverá ser escrita em coluna única;
- Texto justificado;
- Fonte no tamanho 12:
- Espaçamento entre linhas simples;
- Espaçamento entre parágrafos de 0 pt antes e 10 pt depois; e
- Os parágrafos não deverão ter recuo.

Os nomes dos autores deverão ser escritos com sobrenomes em caixa alta e prenomes por extenso, conforme o exemplo abaixo:

#### MATIAS-PEREIRA, José.

Quando houver dois ou mais autores, os nomes deverão estar na ordem que constam na fonte pesquisada e deverão ser separados por ponto e vírgula (;). Veja os exemplos:

PETER, Maria da Glória Arrais; MACHADO, Marcus Vinícius Veras.

Referências às instituições deverão iniciar com a sigla e com o nome por extenso entre parênteses, conforme o exemplo abaixo:

IBGE (Instituto Brasileiro de Geografia e Estatística).

Nos casos em que duas ou mais referências coincidirem tanto nos sobrenomes quanto nos anos de publicação, deve-se adotar a indicação alfabética logo após a informação do ano.

Veja o exemplo:

Referência 1

**SANTOS**, Yuri Dantas dos; BARBOSA, Jean Alisi Amorim Gomes Silva; DINIZ, Josedilton Alves; LIMA, Severino Cesário de. Endividamento público e desenvolvimento humano nos grandes municípios brasileiros. Cadernos Gestão Pública e Cidadania, v. 23, n. 76, pp. 356-375, **2018a**.

Referência 2

**SANTOS**, Grazielli Faria Zimmer; KOERICHh, Graziele Ventura; ALPERSTEDT, Graziela Dias. A contribuição da *design research* para a resolução de problemas complexos na administração pública. Revista de Administracao Publica-RAP, v. 52, n. 5, pp. 956-970, **2018b**, DOI: doi.org/10.1590/0034-761220170014.

Nesse caso, quando for referenciar as duas citações, a indicação do ano deverá vir acompanhada da indicação alfabética. Exemplo:

De acordo com Santos et al. (2018a), o endividamento municipal afeta timidamente o desenvolvimento humano. Por isso, os municípios não necessitam expandir seus gastos para estimular o progresso local. Sendo assim, os gestores públicos podem adotar estratégia para equilibrar as contas públicas. Uma dessas estratégias é o *design research* (SANTOS et al., 2018b).

### **Referência de livros**

#### **Referência com um autor**

SOBRE NOME, Prenome. Título. Local de publicação: Editora, nº da edição, Ano de publicação.

Exemplo:

MATIAS-PEREIRA, José. Administração pública: foco nas instituições e ações governamentais. São Paulo: Ed. Atlas, 5ª ed., 2018.

#### **Referência com dois ou mais autores**

SOBRENOME, Prenome; SOBRENOME, Prenome. Título. Local de publicação: Editora, nº da edição, Ano de publicação.

Exemplo:

PETER, Maria da Glória Arrais; MACHADO, Marcus Vinícius Veras. Manual de auditoria governamental. São Paulo: Ed. Atlas, 2ª ed., 2014.

### **Referências de artigo de revista científica**

SOBRENOME, Prenome; SOBRENOME, Prenome. Título. Nome da Revista, volume, número, intervalo de página, Ano, DOI (quando houver).

Exemplo:

ANDRADE, Laíse Rezende de; PINTO, Isabela Cardoso de Matos; SOARES, Catharina Leite Matos; SILVA, Vinícius Oliveira da. Provimento e fixação de médicos na atenção primária à saúde no estado da Bahia. Revista de Administração Pública, v. 53, n. 3, pp. 505-519, 2019, DOI: 10.1590/0034-761220170316.

### **Referência de conteúdo na internet**

SIGLA DO SITE (Nome do site). Título do texto. Disponível em: link do site. Acessado em "data".

Exemplo:

IPEA (Instituto de Pesquisa Econômica Aplicada). TD – 1613: O Programa Nacional de Produção e Uso do Biodiesel (PNPB) e a Produção de Matéria-Prima de Óleo Vegetal no Norte e no Nordeste. Disponível em: http://www.ipea.gov.br/portal/index.php?option=com\_content&view=article&id=9777. Acessado em 09 de agosto de 2019.

### **Referência à legislação**

Jurisdição. Título da lei, decreto, etc...Assunto da lei, decreto, etc..., Cidade/Estado. Link de acesso e data de acesso

Exemplo:

BRASIL. Lei Federal nº 8.666, de 21 de junho de 1993. Regulamenta o art. 37, inciso XXI, da Constituição Federal, institui normas para licitações e contratos da Administração Pública e dá outras providências. Brasília/DF. Disponível em:< http://www.planalto.gov.br/ccivil\_03/leis/l8666cons.htm>. Acessado em 09 de agosto de 2019.

<span id="page-17-0"></span>**Anexo – Modelo de TCC**

## **Título do artigo**

Nome do aluno $<sup>1</sup>$ </sup> Prof. (maior titulação) Nome do orientador<sup>2</sup> Prof. (maior titulação) Nome do co-orientador<sup>3</sup>

#### **Resumo:**

## XXXXXXXXXXXXXXXXXXXXXXXXXXXXXXXXXXXXXXXXXXXXXXXXXXXXXX XXXXXXXXXXXXXXXXXXXXXXXXXXXXXXXXXXXXXXXXXXXXXXXXXXXXXX XXXXXXXXXXXXXXXXXXXXXXXXXXXXXXXXXXXXXXXXXXXXXXXXXXXXXX

(300 palavras)

**Palavras-chaves:** XXXX, XXXX, XXXX, XXXX, XXXX.

"Resumo em língua estrangeira"

## XXXXXXXXXXXXXXXXXXXXXXXXXXXXXXXXXXXXXXXXXXXXXXXXXXXXXX XXXXXXXXXXXXXXXXXXXXXXXXXXXXXXXXXXXXXXXXXXXXXXXXXXXXXX XXXXXXXXXXXXXXXXXXXXXXXXXXXXXXXXXXXXXXXXXXXXXXXXXXXXXX

(300 palavras)

 $\ddot{\phantom{a}}$ 

Ou

"Palavras-chaves em língua estrangeira"

### **1. Introdução**

## XXXXXXXXXXXXXXXXXXXXXXXXXXXXXXXXXXXXXXXXXXXXXXXXXX XXXXXXXXXXXXXXXXXXXXXXXXXXXXXXXXXXXXXXXXXXXXXXXXXXXXXX

<sup>1</sup> Aluno do Curso Superior em Tecnologia em Gestão Pública do Instituto Federal de Educação, Ciência e Tecnologia de Mato Grosso (IFMT) – Campus Barra do Garças.

<sup>&</sup>lt;sup>2</sup> Professor (maior titulação) do Curso Superior em Tecnologia em Gestão Pública do Instituto Federal de Educação, Ciência e Tecnologia de Mato Grosso (IFMT) – Campus Barra do Garças.

<sup>&</sup>lt;sup>3</sup> Professor (maior titulação) do Curso Superior em Tecnologia em Gestão Pública do Instituto Federal de Educação, Ciência e Tecnologia de Mato Grosso (IFMT) – Campus Barra do Garças. Ou

Técnico (especificidade do cargo técnico e maior titulação) do Instituto Federal de Educação, Ciência e Tecnologia de Mato Grosso (IFMT) – Campus Barra do Garças.

Cargo (maior titulação) e instituição de afiliação, caso o co-orientador for membro externo ao IFMT.

## XXXXXXXXXXXXXXXXXXXXXXXXXXXXXXXXXXXXXXXXXXXXXXXXXXXXXX XXXXXXXXXXXXXXXXXXXXXXXXXXXXXXXXXXXXXXXXXXXXXXXXXXXXXX XXXXXXXXXXXXXXXXXXXXXXXXXXXXXXXXXXXXXXX.

## **2. Método**

XXXXXXXXXXXXXXXXXXXXXXXXXXXXXXXXXXXXXXXXXXXXXXXXXX XXXXXXXXXXXXXXXXXXXXXXXXXXXXXXXXXXXXXXXXXXXXXXXXXXXXXX XXXXXXXXXXXXXXXXXXXXXXXXXXXXXXXXXXXXXXXXXXXXXXXXXXXXXX XXXXXXXXXXXXXXXXXXXXXXXXXXXXXXXXXXXXXXXXXXXXXXXXXXXXXX XXXXXXXXXXXXXXXXXXXXXXXXXXXXXXXXXXXXXXX.

## **3. Resultados**

XXXXXXXXXXXXXXXXXXXXXXXXXXXXXXXXXXXXXXXXXXXXXXXXXX XXXXXXXXXXXXXXXXXXXXXXXXXXXXXXXXXXXXXXXXXXXXXXXXXXXXXX XXXXXXXXXXXXXXXXXXXXXXXXXXXXXXXXXXXXXXXXXXXXXXXXXXXXXX XXXXXXXXXXXXXXXXXXXXXXXXXXXXXXXXXXXXXXXXXXXXXXXXXXXXXX XXXXXXXXXXXXXXXXXXXXXXXXXXXXXXXXXXXXXXX.

## **4. Discussão**

XXXXXXXXXXXXXXXXXXXXXXXXXXXXXXXXXXXXXXXXXXXXXXXXXX XXXXXXXXXXXXXXXXXXXXXXXXXXXXXXXXXXXXXXXXXXXXXXXXXXXXXX XXXXXXXXXXXXXXXXXXXXXXXXXXXXXXXXXXXXXXXXXXXXXXXXXXXXXX XXXXXXXXXXXXXXXXXXXXXXXXXXXXXXXXXXXXXXXXXXXXXXXXXXXXXX XXXXXXXXXXXXXXXXXXXXXXXXXXXXXXXXXXXXXXX.

## **5. Conclusão**

XXXXXXXXXXXXXXXXXXXXXXXXXXXXXXXXXXXXXXXXXXXXXXXXXX XXXXXXXXXXXXXXXXXXXXXXXXXXXXXXXXXXXXXXXXXXXXXXXXXXXXXX XXXXXXXXXXXXXXXXXXXXXXXXXXXXXXXXXXXXXXXXXXXXXXXXXXXXXX XXXXXXXXXXXXXXXXXXXXXXXXXXXXXXXXXXXXXXXXXXXXXXXXXXXXXX XXXXXXXXXXXXXXXXXXXXXXXXXXXXXXXXXXXXXXX.

## **6. Agradecimentos**

XXXXXXXXXXXXXXXXXXXXXXXXXXXXXXXXXXXXXXXXXXXXXXXXXX XXXXXXXXXXXXXXXXXXXXXXXXXXXXXXXXXXXXXXXXXXXXXXXXXXXXXX XXXXXXXXXXXXXXXXXXXXXXXXXXXXXXXXXXXXXXXXXXXXXXXXXXXXXX XXXXXXXXXXXXXXXXXXXXXXXXXXXXXXXXXXXXXXXXXXXXXXXXXXXXXX XXXXXXXXXXXXXXXXXXXXXXXXXXXXXXXXXXXXXXX.

## **7. Referências**